# **Introducción a la computación cuántica Día 1:** ∼ **Conceptos básicos** <sup>∼</sup>

#### **Alejandro Díaz-Caro**

Universidad Nacional de Quilmes

XIII Jornadas de Ciencias de la Computación Rosario – 21 al 23 de octubre de 2015

# **Un poco de historia**

#### **Richard Feynman**

First Conference on the Physics of Computation, MIT, 1981 Simulación

- $\triangleright$  Física clásica  $\Longrightarrow$  computación clásica
- ► Física cuántica  $\implies$  *i* computación clásica?

Necesidad de una computadora cuántica para simular física cuántica

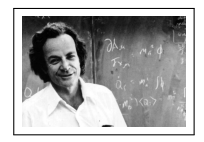

# **Un poco de historia**

#### **Richard Feynman**

First Conference on the Physics of Computation, MIT, 1981 Simulación

- $\triangleright$  Física clásica  $\Longrightarrow$  computación clásica
- ► Física cuántica  $\implies$  *i* computación clásica?

Necesidad de una computadora cuántica para simular física cuántica

#### **Entre tanto en Rusia. . .**

#### **R. P. Poplavskii**

Uspekhi Fizicheskikh Nauk, 115:3, 465–501, 1975

 $\blacktriangleright$  Inviabilidad computacional de simular sistemas cuánticos (debido al ppio de superposición)

**Yuri I. Manin**

Moscow, Sovetskoye Radio, 1980

- ▶ Uso del número exponencial de estados de base
- ▶ Propuesta de teoría de computación cuántica

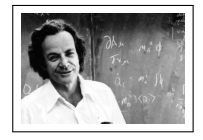

# **Un poco de historia (continuación)**

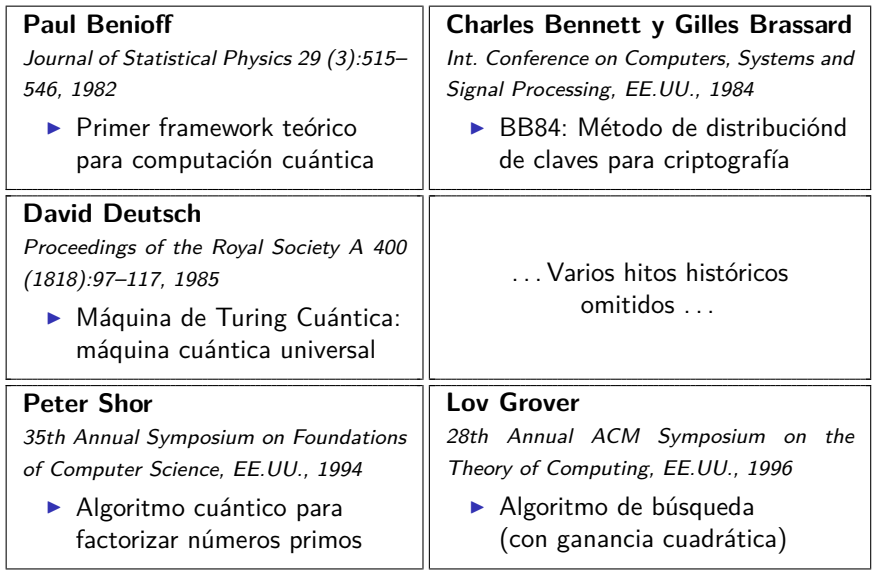

## **Contenido del curso**

#### Día 1: Introducción a computación cuántica

- $\blacktriangleright$  Álgebra
- $\triangleright$  Bits cuánticos y operadores
- ► Teorema de no-clonado
- $\blacktriangleright$  Estados de Bell
- ▶ Codificación superdensa y teleportación cuántica
- $\blacktriangleright$  Paralelismo cuántico

#### Día 2: Aplicaciones

- ▶ Algoritmo de Deutsch
- ▶ Algoritmo de Deutsch-Jotza
- **Algoritmo de Grover**
- ▶ Protocolo cuántico de distribución de claves criptográficas BB84

# **Álgebra**

# En el pizarrón

- $\blacktriangleright$  Espacio de Hilbert
- $\blacktriangleright$  Producto tensorial
- $\blacktriangleright$  Notación bra-ket

#### **Bits cuánticos**

Un qubit es. . .

(para un físico)

. . . un sistema cuántico con dos niveles de energía y que puede ser manipulado arbitrariamente

#### **Bits cuánticos**

Un qubit es...

(para un físico)

un sistema cuántico con dos niveles de energía y que puede ser manipulado arbitrariamente

**pero nosotros no somos físicos. . .**

(para un matemático o informático)

 $\dots$  un vector normalizado del espacio de Hilbert  $\mathbb{C}^2$ 

#### **Bits cuánticos**

Un qubit es...

(para un físico)

un sistema cuántico con dos niveles de energía y que puede ser manipulado arbitrariamente

**pero nosotros no somos físicos. . .**

(para un matemático o informático)

 $\dots$  un vector normalizado del espacio de Hilbert  $\mathbb{C}^2$ 

n-qubits: un vector de 
$$
\bigotimes_{i=1}^{n} \mathbb{C}^{2} = \mathbb{C}^{2^{n}}
$$

# **Operadores**

# En el pizarrón

- $\triangleright$  Operador
- $\triangleright$  Adjunto y propiedades
- $\blacktriangleright$  Proyector
- $\rightarrow$  Operador hermítico
- $\triangleright$  Operador unitario
- $\triangleright$  Operador de medición
- $\blacktriangleright$  Compuertas cuánticas
- $\blacktriangleright$  Evolución

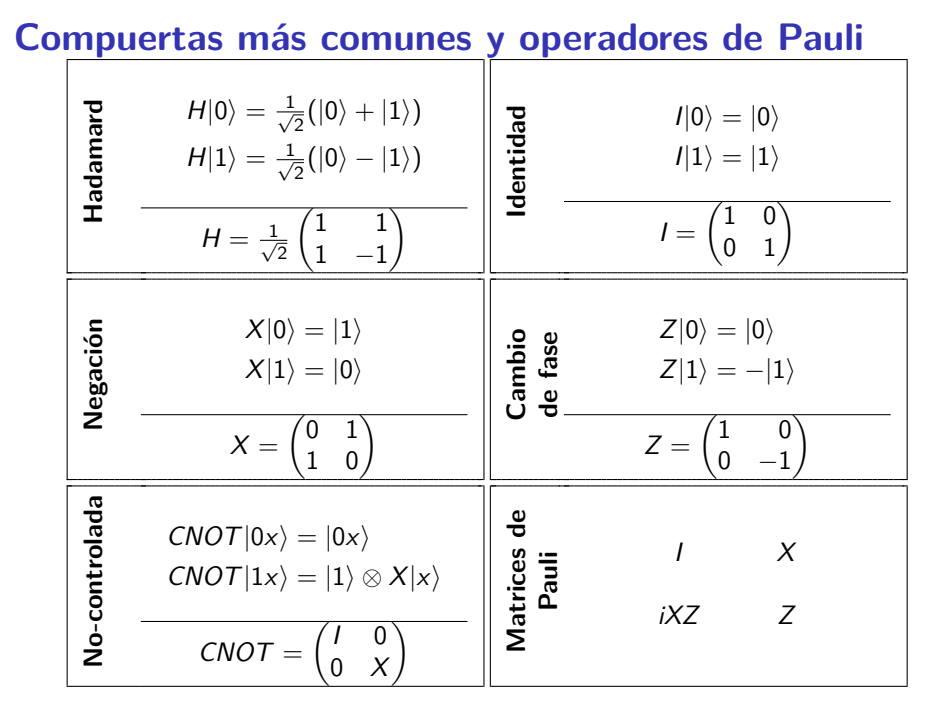

### **Teorema de no-clonado**

#### Teorema (No clonado)

No existe ninguna compuerta cuántica  $\,U$  tal que para algún  $|\phi\rangle\in\mathbb{C}^{\mathsf{N}}$  y para todo  $\ket{\psi}\in\mathbb{C}^{\textsf{N}}$  se cumpla

 $U|\psi\phi\rangle = |\psi\psi\rangle$ 

#### Es decir. . . No existe una máquina universal de clonado

## **Teorema de no-clonado**

#### Teorema (No clonado)

No existe ninguna compuerta cuántica  $\,U$  tal que para algún  $|\phi\rangle\in\mathbb{C}^{\mathsf{N}}$  y para todo  $\ket{\psi}\in\mathbb{C}^{\textsf{N}}$  se cumpla

 $U|\psi\phi\rangle = |\psi\psi\rangle$ 

#### Es decir... No existe una máquina universal de clonado

o más simplemente

#### **No se puede copiar un qubit desconocido**

### **Estados de Bell**

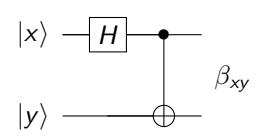

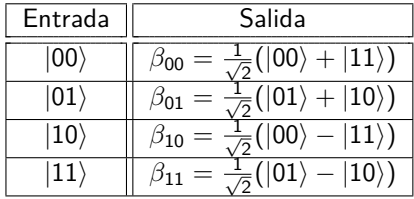

### **Estados de Bell**

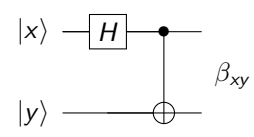

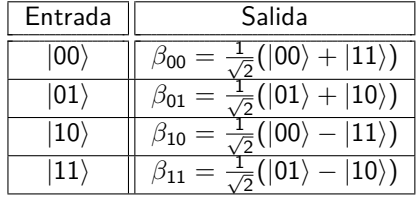

#### **Ejemplo:**  $M = \begin{cases} M_0 & = & |0\rangle\langle 0| \ M & |1\rangle\langle 1| \end{cases}$  $M_1$  =  $|1\rangle\langle1|$ <sup>1</sup>

Entonces

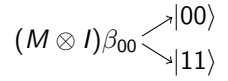

# **Codificación superdensa**

#### **Objetivo:**

Transmitir 2 bits clásicos enviando tan sólo 1 qubit

# **Codificación superdensa**

#### **Objetivo:**

Transmitir 2 bits clásicos enviando tan sólo 1 qubit

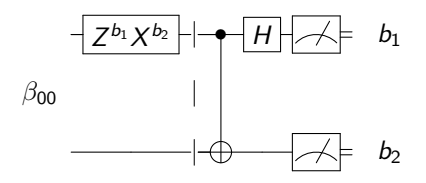

- 1. A y B preparan  $\beta_{00}$
- 2. Se llevan cada uno un qubit
- 3. A aplica  $Z^{b_1}X^{b_2}$  a su qubit
- 4. A envía su qubit a B
- 5. B aplica CNOT y H a ambos
- 6. B mide

# **Teleportación cuántica**

#### **Objetivo:**

#### Transmitir 1 qubit enviando 2 bits clásicos

# **Teleportación cuántica**

#### **Objetivo:** Transmitir 1 qubit enviando 2 bits clásicos

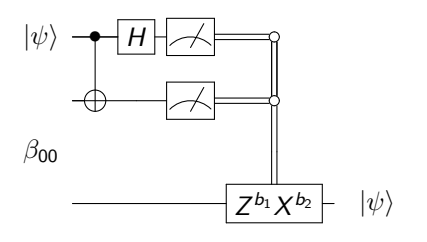

- 1. A y B preparan  $β_{00}$
- 2. Se llevan cada uno un qubit
- 3. A aplica  $CNOT$  y H al qubit a transmitir y el suyo del par
- 4. A mide y envía el resultado a B
- 5. B aplica  $Z^{b_1}X^{b_2}$   $(b_1 \, y \, b_2 \, d$ e A)

# **Paralelismo cuántico**

**Primera intuición**

```
f: \{0,1\} \rightarrow \{0,1\}
```
Resultados posibles: 2 Cantidad de evaluaciones para obtenerlos: 2

# **Paralelismo cuántico**

**Primera intuición**

```
f: \{0,1\} \rightarrow \{0,1\}
```
Resultados posibles: 2

Cantidad de evaluaciones para obtenerlos: 2

Supongamos que existe la siguiente compuerta:

 $U_f$ |x, 0 $\rangle =$ |x,  $f(x)$ }

# **Paralelismo cuántico**

**Primera intuición**

 $f: \{0,1\} \rightarrow \{0,1\}$ 

Resultados posibles: 2 Cantidad de evaluaciones para obtenerlos: 2

Supongamos que existe la siguiente compuerta:

 $U_f$ |x, 0 $\rangle =$ |x,  $f(x)$ }

$$
|0\rangle \t\t -\t H
$$

$$
|0\rangle \t\t |0\rangle = \t \frac{|0, f(0)\rangle + |1, f(1)\rangle}{\sqrt{2}}
$$

Es decir:

$$
|00\rangle\stackrel{H(1)}{\longrightarrow}\frac{1}{\sqrt{2}}(|0\rangle+|1\rangle)|0\rangle=\frac{1}{\sqrt{2}}(|00\rangle+|10\rangle)\stackrel{U_f}{\longrightarrow}\frac{1}{\sqrt{2}}(|0,f(0)\rangle+|1,f(1)\rangle)
$$

Cantidad de evaluaciones de  $U_f$  para obtener los dos resultados: 1

Aleiandro Díaz-Caro **Introducción a la computación cuántica - JCC**'15 13 / 13 / 13